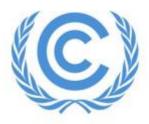

**United Nations** Climate Change Secretariat

## **UNFCCC Online Registration System**

## **Virtual Only Registration Guide**

Admitted Observer Organizations (IGOs & NGOs)

Release 1.2

May 2023

Link to the ORS User Manual for Observer Organizations

## **Table of Contents**

| 1 | Ove   | rview                                                                                   | .3  |
|---|-------|-----------------------------------------------------------------------------------------|-----|
| 1 | .1    | What the Virtual only System does for you                                               | .3  |
| 1 | .2    | Can a delegate change from "Onsite" to "Virtual only" and vice versa?                   | .3  |
| 1 | .3    | Key features                                                                            | .3  |
| 2 | Pre-  | requisites for virtual only attendance and swapping                                     | .3  |
| 2 | 2.1   | Onsite attendance vs Virtual only attendance                                            | .3  |
| 2 | 2.2   | If no Onsite quota is available, new participants must be added in the Virtual only tab | .3  |
| 2 | 2.3   | Participant details required to add new participants to the Virtual only area           | .3  |
| 2 | 2.4   | Participants to be swapped must be confirmed in ORS                                     | .4  |
| 2 | 2.5   | One Head of Delegation is required to be present onsite                                 | .4  |
| 3 | Instr | uctions                                                                                 | .5  |
| З | 8.1   | Overview of the user interface                                                          | .5  |
| З | 3.2   | Adding New Participant to the "Virtual only" tab                                        | .6  |
| 3 | 3.3   | Swapping the participants – when Onsite quota is available                              | . 8 |
| 3 | 3.4   | Swapping the participants – when Onsite quota is fully consumed                         | 11  |

### 1 Overview

#### 1.1 What the Virtual only System does for you

The UNFCCC "Virtual only" registration in the Online Registration System (ORS) facilitates Virtual only (online) access to delegates from admitted observer organizations by providing access to UNFCCC meetings remotely, provided the meeting is open to observers and has the possibility for online participation. This has been introduced on a pilot basis to help enable a broader participation based on requests received from stakeholders in the past conferences, particularly from observers on having the possibility for attending remotely without impacting the allocated onsite quota.

The "Virtual only" quota is separate from the "Onsite" quota and gives the Designated Contact Point (DCP) of the organization the possibility to increase the number of participants in their delegation attending physically, by registering the delegates that will not be present onsite to the "Virtual only" environment. This will allow the allocated onsite quota to be assigned to another delegate from the organization who can attend the conference physically, thereby increasing the ability for larger participation in the UNFCCC sessions.

#### 1.2 Can a delegate change from "Onsite" to "Virtual only" and vice versa?

Yes, the DCP also has the flexibility to swap confirmed participants within their delegation between the "Onsite" and "Virtual only" quota through the new 'Swap Participants Request' function located in the Communication tab of the ORS. Please note that this feature is still under construction and new improvements may be introduced in a future update.

To reassign a confirmed participant from "Onsite" attendance to "Virtual only" attendance, and vice versa, please contact UNFCCC via the communication log.

#### 1.3 Key features

The key highlights of the newly introduced feature include:

- "Virtual only" registration to maximize the participation of the delegation virtually and in-personas the quota for each has been separated.
- "Swap Participants Request" is an additional feature that may be used to swap participants before the start of a session from "Onsite" attendance to "Virtual only" attendance and vice versa.

Please note that all previously allocated quota for "Onsite" attendance will remain and additional quota will be allocated for "Virtual only" attendance, plus already registered delegates will remain as is and are not affected by the new feature unless changes are made by the DCP.

### 2 Pre-requisites for virtual only attendance and swapping

#### 2.1 Onsite attendance vs Virtual only attendance

Participants registered for "Onsite" attendance can be registered for week 1 or week 2 only, or for both weeks.

Participants registered for "Virtual only" attendance will be registered for the whole duration of the conference, i.e. there is no week 1 and week 2 split for Virtual only attendance.

#### 2.2 If no Onsite quota is available, new participants must be added in the Virtual only tab.

#### 2.3 Participant details required to add new participants to the Virtual only area

Before the nominee can be *confirmed* (hence before they can *attend*) the following details *must* be provided:

- Salutation
- Given Name
- Family Name

- Date of Birth
- Official Identification Document Number
- Country of Nationality
- Country of Residence
- Residence City
- Badge Type (Please note that the "Virtual only (NGO)" option has been added to the Badge Type field)
- Order in List of Participants
- Email Address of the Participant

| Logged in as Mr. NGO-A DCP [lo                                                                               | og out]                             |                     | Meeting          | g: UNC 2023   | Delegation: N    | NGO-A         |
|----------------------------------------------------------------------------------------------------|-------------------------------------|---------------------|------------------|---------------|------------------|---------------|
| Online Registration                                                                                          |                                     |                     | All participants | My delegation | Account settings | Communication |
| Create/update partic                                                                                         | ipant                               |                     |                  |               |                  |               |
| Personal information                                                                                         |                                     |                     |                  |               |                  |               |
| Salutation                                                                                                   | Mme                                 |                     |                  |               |                  |               |
| Given name*                                                                                                  | Soline                              | [3]                 |                  |               |                  |               |
| Family name*                                                                                                 | Qamar                               | [13]                |                  |               |                  |               |
|                                                                                                    |                                     |                     |                  |               |                  |               |
| Functional title                                                                                             |                                     | [2]                 |                  |               |                  |               |
| Department                                                                                                   |                                     | [3]                 |                  |               |                  |               |
| Organization                                                                                                 |                                     | ] <b>[3]</b>        |                  |               |                  |               |
| Date of birth (DD/MM/YYYY)*                                                                                  | 23/09/1985                          | [ <b>[3</b> ]       |                  |               |                  |               |
|                                                                                                    | PP28495DD                           | ] [ <b>9</b> ]      |                  |               |                  |               |
| Nationality*                                                                                                 | Canada                              | . [?]               |                  |               |                  |               |
| Residence country*                                                                                           | Belgium                             | . [9]               |                  |               |                  |               |
| Residence city*                                                                                              | Brussels                            | <br>[13]            |                  |               |                  |               |
| Personal, secure email<br>address for this participant<br>(used by participant to access<br>online services) | s.qamar@ngo-a.com                   | [13]                |                  |               |                  |               |
| Phone number                                                                                                 |                                     | [2]                 |                  |               |                  |               |
| Participation parameter                                                                                      | rs                                  |                     |                  |               |                  |               |
| Badge type*                                                                                                  | Please select V                     | [2]                 |                  |               |                  |               |
| Order in List of Participants*                                                                               | Please select                       | [3]                 |                  |               |                  |               |
| Save and continue                                                                                            | Observer - NGO head<br>Observer-NGO |                     |                  |               |                  |               |
|                                                                                                    | Virtual only (NGO)                  | pefore confirmation |                  |               |                  |               |
|                                                                                                    |                                     |                     |                  |               |                  |               |

#### 2.4 Participants to be swapped must be confirmed in ORS

Swap Participants Requests feature can be processed only for confirmed participants. For detailed instructions on how to confirm a delegate please refer to section 6.5 of the <u>ORS User Manual</u>.

#### 2.5 One Head of Delegation is required to be present onsite

It is mandatory for at least one Head of Delegation to be registered under the Onsite quota.

If your delegation has one Head of Delegation, then that "Observer - NGO head" cannot be reassigned or swapped to "Virtual only" attendance without reassigning the "Observer - NGO head" to another participant that is attending onsite.

If your organization has two Heads of Delegation, then one can be swapped or moved to "Virtual only" without needing to reassign the registration type "Observer - NGO head" to another participant.

### 3 Instructions

#### 3.1 Overview of the user interface

This section presents two tabs that have been added to the "My delegation" tab in ORS – "Onsite" and "Virtual only".

In the information banner under the "My delegation" tab, the 'Onsite' section displays the originally allocated quota by the Secretariat after the nomination deadline meant for in-person participation. Similarly, the 'Virtual only' section displays the quota allocated by the Secretariat for virtual participation only. Hence, the "Virtual only" tab is linked with the 'Virtual only' quota which is a separate quota from the 'Onsite' quota.

|                                                                                                    | in as Mr. NGO-         | A DCP [log out]                                                                          |                                |                                                                                                    |                             |                             | Meetin                  | g: UNC 2023   | Delegation: NG                                                                                                    | 0-A 6                                                                  |
|----------------------------------------------------------------------------------------------------|------------------------|------------------------------------------------------------------------------------------|--------------------------------|----------------------------------------------------------------------------------------------------|-----------------------------|-----------------------------|-------------------------|---------------|----------------------------------------------------------------------------------------------------|------------------------------------------------------------------------|
| 4                                                                                                    | C UNFCC<br>Online R    | C egistration                                                                            |                                |                                                                                                    |                             | A                           | All participants        | My delegation | Account settings                                                                                                    | Communication                                                          |
| Onsite       ImPORTANT: UNFCCC has set a quota for your organisation.<br>You must now confirm exactly who will be participating.<br>Ensure you confirm your participants before the Confirmation Deadline.         Step 1: Nominate by<br>O9 Feb 2023<br>Datafine passed       Step 2: Your quota is<br>Adult June 2023<br>Jack/1: Numice to work of the participating.         Virtual only       ImPORTANT: UNFCCC has set a quota for your organisation.<br>You must now confirm exactly who will be participating.         Step 1: Nominate by<br>O9 Feb 2023<br>Deadline passed       Step 2: Your quota is<br>Adult June 2023<br>Jack/1: Numice to your organisation.<br>You must now confirm exactly who will be participating.         Step 1: Nominate by<br>O9 Feb 2023<br>Deadline passed       Step 2: Confirm by<br>O4 June 2023<br>Jack/1: Nonci Jult |                        |                                                                                          |                                |                                                                                                    |                             |                             |                         |               | lays the allocated<br>"Onsite" and "Virtual                                                                                                    |                                                                        |
| Ary detergation for UNC 2023, 05-16 Jun 2023           Onsite         Virtual only           Filter participant         The newly added "Virtual only" tab is linked to the Virtual only quota that is displayed on the information banner                                                                                                    |                        |                                                                                          |                                |                                                                                                    |                             |                             |                         |               |                                                                                                    |                                                                        |
| lead of                                                                                                    | f delegation is N      | r. 1 in the List Of Participants.                                                        |                                |                                                                                                    |                             |                             |                         |               |                                                                                                    |                                                                        |
| Head of                                                                                                    | Order in               | r. 1 in the List Of Participants.<br>Salutation                                          |                                |                                                                                                    | Attendan                    | Week2                       | Data still              | Action [?]    | D                                                                                                    | ocuments [?]                                                           |
|                                                                                                    |                        | r. 1 in the List Of Participants.                                                        | dis                            | played on the information banner                                                                                | Week1                       |                             | Data still<br>required? | Action [?]    |                                                                                                    |                                                                        |
|                                                                                                    | Order in               | r. 1 in the List Of Participants.<br>Salutation                                          | dis                            | played on the information banner                                                                                | Week1<br>1 out of 4         | Week2<br>2 out of 4         |                         | Action [?]    | Confirm                                                                                                    | tion                                                                   |
|                                                                                                    | Order in<br>LOP        | r. 1 in the List Of Participants.<br>Salutation<br>First / Last name                     | Badge type Observer - NGO      | played on the information banner Status Registered, acknowledgement sent to                                     | Week1<br>1 out of 4<br>left | Week2<br>2 out of 4<br>left |                         |               | Confirm Nomina<br>Acknowled<br>Re-senu<br>Confirm Acknowled                                                                                                    | tion<br>Igement<br>d acknowledgement                                   |
|                                                                                                    | Order in<br>LOP<br>999 | r. 1 in the List Of Participants. Salutation First / Last name Mr. Martin Ngoulo Ngumouo | Badge type Observer - NGO head | Played on the information banner Status Registered, acknowledgement sent to Registered, acknowledgement sent to | Week1<br>1 out of 4<br>left | Week2<br>2 out of 4<br>left |                         | Edit Remove   | Confirm Confirm Confir | tion<br>tion<br>d acknowledgement<br>tion<br>d acknowledgement<br>tion |

Please note that these new features have been released on a pilot basis following requests from several stakeholders. As some of the corresponding features are still under development, all related requests and queries should be submitted in the communication log.

#### 3.2 Adding New Participant to the "Virtual only" tab

1. Select the "Virtual only" tab and click on the "Add a new Participant" button on the bottom left.

| ogged in as Mr. NGO-A DCP [log out]                                                                                                    |   |         |                                                             | Meeting:                | JNC 2023              | Delegation:      | NGO-A                                                                    |  |
|----------------------------------------------------------------------------------------------------|---|---------|-------------------------------------------------------------|-------------------------|-----------------------|------------------|--------------------------------------------------------------------------|--|
| Online Registration                                                                                                    |   |         | All pa                                                      | articipants             | My delegation         | Account settings | Communication                                                            |  |
| Onsite       Step 1: Normate by 09 Feb 2023 Deadline passed       Step 2: Your quota is 4 UNFCCC has set a quota for your organisation. You must now confirm your participants before the Confirmation Deadline.         Virtual only       Step 2: Your quota is 5 Step 2: Your quota is 4 Jun 2023 31 day(s), 14 hour(s) left       MPORTANT: UNFCCC has set a quota for your organisation. You must now confirm your participants before the Confirmation Deadline.         Virtual only       Step 2: Your quota is 5 Step 2: Your quota is 5 Step 2: Your quota is 5 Step 3: Society in the Your Step 3: Step 3: Society in the Your Step 3: Step 3: Society in the Your Step 3: Step 3: Society in the Your Step 3: Step 3: Society in the Your Step 3: Step 3: Society in the Your Step 3: Society in the Your Step 3: Society 3: Society in the Your Step 3: Society 3: Society 3: Society 3: Society 3: S |   |         |                                                             |                         |                       |                  |                                                                          |  |
|                                                                                                    |   | 000     |                                                             |                         |                       |                  |                                                                          |  |
| Onsite Virtual only Iter participants:                                                                                                    | , | Filter! |                                                             |                         |                       |                  |                                                                          |  |
| Onsite     Onsite     Virtual only     Virtual only     Iter participants:     ad of delegation is Nr. 1 in the List of Part                                                                                                    | , |         | Attendance                                                  |                         |                       |                  |                                                                          |  |
| Onsite Virtual only Iter participants:                                                                                                    | , |         | Attendance<br>05 Jun 2023-16 Jun<br>2023<br>3 out of 5 left | Data still<br>required? | Action                | [2]              | Documents [?]                                                            |  |
| Onsite Virtual only<br>ter participants:<br>ad of delegation is Nr. 1 in the List Of Part<br>Order in Salutation                                                                                                    | / | Filter! | 05 Jun 2023-16 Jun<br>2023                                  |                         | Action<br>Edit Remove | Confirm          | Documents [?]<br>Nomination<br>knowledgement<br>Re-send<br>knowledgement |  |

2. It will open a dialog screen as shown below and ask you to pick an option. Click on "Add a completely new participant".

| Logged in as Mr. NGO-A DCP [log out]                                                                                                    | Meeting             | : UNC 2023       | Delegation: No   | GO-A          |
|----------------------------------------------------------------------------------------------------|---------------------|------------------|------------------|---------------|
| Online Registration                                                                                                    | All participants    | My delegation    | Account settings | Communication |
| Did you know                                                                                                    |                     |                  |                  |               |
| Did you know that all of your participants from 2010 onwards are list<br>You can add these participants to a new delegation without re-enteri<br>This will save you time and help UNFCCC to process your nomination | ing their details.  | dı?              |                  |               |
| View existing participants Add a completely new participant                                                                                                    | Do not show this me | essage next time |                  |               |
|                                                                                                    |                     |                  |                  |               |
| Should you have technical problems accessing ORS Please contact<br>Should you have questions regarding your delegation, please use C<br>If you require help, please first read the UNFCCC Online Registratic        | Communication tab.  |                  |                  |               |

3. Enter the participant's personal details. Note that the salutation, first name, last name, date of birth, official identification document number, country of nationality, country of residence, residence city, order in list of participants, email address and badge type are mandatory fields before the participant can be confirmed. Note that for "Badge type" you <u>must</u> select "Virtual only (NGO)". Please enter all information in mixed case, e.g. "John Smith", not "JOHN SMITH" or "john smith".

If you are unsure what to put in a field, you can see some help information by pointing your mouse at the [?] symbol.

## Note that the personal details added for the participant must exactly match the official identification document the participant will present upon arrival at the sessions.

The email address provided for each participant needs to be unique, i.e. a personal, secure email for each participant to access online services and to receive the acknowledgement letter.

| Logged in as Mr. NGO-A DCP [lo                                                  | og out]            |                                                                                                    | Meetin           | g: UNC 2023   | Delegation: NO   | GO-A          |
|---------------------------------------------------------------------------------|--------------------|----------------------------------------------------------------------------------------------------|------------------|---------------|------------------|---------------|
| Online Registration                                                             |                    |                                                                                                    | All participants | My delegation | Account settings | Communication |
| Create/update partic                                                            | ipant              |                                                                                                    |                  |               |                  |               |
| Personal information                                                            |                    |                                                                                                    |                  |               |                  |               |
| Salutation                                                                      | Мх. 🗸              | ]                                                                                                    |                  |               |                  |               |
| Given name*                                                                     | Juanita            | [?]                                                                                                    |                  |               |                  |               |
| Family name*                                                                    | Kulage             | [?]                                                                                                    |                  |               |                  |               |
| No last name in the passport                                                    | [?]                |                                                                                                    |                  |               |                  |               |
| Functional title                                                                |                    | [?]                                                                                                    |                  |               |                  |               |
| Department                                                                      |                    | [?]                                                                                                    |                  |               |                  |               |
| Organization                                                                    |                    | [?]                                                                                                    |                  |               |                  |               |
| Date of birth (DD/MM/YYYY)*                                                     | 03/12/1993         | [?]                                                                                                    |                  |               |                  |               |
| Identification document*<br>number - Passport or UNLP<br>number (if applicable) | D010101DF          | [?]                                                                                                    |                  |               |                  |               |
| Nationality*                                                                    | Germany 🗸          | [7]                                                                                                    |                  |               |                  |               |
| Residence country*                                                              | Germany ~          | [?]                                                                                                    |                  |               |                  |               |
| Residence city*                                                                 | Bonn               | [?]                                                                                                    |                  |               |                  |               |
| Personal, secure email*<br>address for this participant                         | jkulage@ngo-a.com  | [?] The participant's personal, secure email a                                                                                    | address. The     |               |                  |               |
| (used by participant to access<br>online services)                              |                    | system uses this email address to secure<br>participant with access to online services<br>correspondence. Must not be a shared en | and for          |               |                  |               |
| Phone number                                                                    |                    | [?]                                                                                                    | Indii duuless.   |               |                  |               |
| Participation parameter                                                         | rs                 |                                                                                                    |                  |               |                  |               |
| Badge type*                                                                     | Virtual only (NGO) | [?]                                                                                                    |                  |               |                  |               |
| Order in List of Participants*                                                  | 999                | [?]                                                                                                    |                  |               |                  |               |
| Save and continue                                                               |                    |                                                                                                    |                  |               |                  |               |

The "My delegation" tab gets re-displayed, with the new participant nominated. Note that there is only one attendance period (entire duration of the session) for the "virtual only" participation as shown below.

4. Tick the Attendance checkbox for the newly added participant and then click the "Save attendance dates" button at the bottom of the screen.

The system will only allow you to select participants up to your allocated quota. The remaining quota displayed at the top of the attendance column decreases as you tick the checkboxes.

| Logged                                                                                                    | d in as Mr. NGO-A                                                                                                    | A DCP [log out]                                                  |                      |                                           |                                                          |                      | Meeting: UNC 2023         | Delegation: NGO-A  |               |  |  |  |
|----------------------------------------------------------------------------------------------------|----------------------------------------------------------------------------------------------------|------------------------------------------------------------------|----------------------|-------------------------------------------|----------------------------------------------------------|----------------------|---------------------------|--------------------|---------------|--|--|--|
| ۲                                                                                                    | C UNFCC<br>Online Re                                                                                                    | C<br>egistration                                                 |                      |                                           |                                                          | All participa        | Ints My delegation        | Account settings C | Communication |  |  |  |
| IMPORTANE. UNFCCC has set a quota for your organisation.<br>You must now confirm exactly who will be participating.<br>Ensure you confirm your participants before the Confirmation Deadline.       Step 3. Confirm by<br>OP Feb 2023<br>Deadline passed       Deadline passed     Step 3. Confirm by<br>OF passing passed                                                                                                    |                                                                                                    |                                                                  |                      |                                           |                                                          |                      |                           |                    |               |  |  |  |
| s<br>09                                                                                                    | Deadline passed     Check Attendance column for talance     31 day(s), 13 hour(s) left       Virtual only     IMPORTANT: UNFCCC has set a quota for your organisation.<br>Your strow confirm exactly who will be participanting.<br>Ensure you confirm your participants before the Confirmation Deadline.     Your strow confirm deadline.       Step 1: Iteminate by<br>09 Feb 2023<br>Deadline passed     Step 2: Your quota is<br>3 spet(s) left     Step 3: Confirm by<br>04 Jun 2023<br>31 day(s), 13 hour(s) left     Feb 2023<br>31 day(s), 13 hour(s) left |                                                                  |                      |                                           |                                                          |                      |                           |                    |               |  |  |  |
| My c                                                                                                    | lelegation (                                                                                                    | for UNC 2023, 05                                                 | 6-16 Jun 2023        |                                           |                                                          |                      |                           |                    |               |  |  |  |
|                                                                                                    | Onsite                                                                                                    | Virtual only                                                     | Filter participants: |                                           |                                                          |                      |                           |                    |               |  |  |  |
|                                                                                                    |                                                                                                    |                                                                  |                      | F                                         | Filter!                                                  |                      |                           |                    |               |  |  |  |
| Head o                                                                                                    | of delegation is Nr                                                                                                    | r. 1 in the List Of Participa<br>Salutation<br>First / Last name | Badge type           | Status                                    | Attendance<br>05 Jun 2023-16 Jun 2023<br>2 out of 5 left | Data still required? | Action [?]                | Documents [?]      |               |  |  |  |
|                                                                                                    | 999 Ms. Ramooz Basnet Virlual only (NGO) Registered, acknowledgement sent to participant <table-cell></table-cell>                                                                                                    |                                                                  |                      |                                           |                                                          |                      |                           |                    |               |  |  |  |
| 999         Mr. Santhosh Jackson         Virtual only (NGO)         Registered, acknowledgement sent to participant         Image: Continuation of the continuation of the contine continuation of the continuation of the continua |                                                                                                    |                                                                  |                      |                                           |                                                          |                      |                           |                    | ement         |  |  |  |
|                                                                                                    | 999                                                                                                    | Mx. Juanita Kulage                                               | Virtual only (NGO)   | Nominated, pending DCP/NFP confirmation   |                                                          | Attendance dates     | Edit Remove Confirm       |                    |               |  |  |  |
| Add                                                                                                    | a new participant                                                                                                    | Download nominati                                                | ion acknowledgement  | Download LOP for your delegation in Excel | Export full set of data to E                             | Excel Save attenda   | ance dates Cancel changes |                    |               |  |  |  |

5. To confirm the participant's attendance, simply click the "Confirm" button under the "Action" column.

logged in as Mr. NGO-A DCP [log out] Delegation: NGO-A Online Registration My delegation Account settings Communication All participants MPORTANT: UNFCCC has set a quota for your organisation. You must now confirm exactly who will be participating. Ensure you confirm your participants before the Confirmation Deadline Onsite 09 Feb 2023 4 04 Jun 2023 IMPORTANT: UNFCCC has set a quota for your organisation. You must now confirm exactly who will be participating. Ensure you confirm your participants before the Confirmation Deadli Virtual only 09 Feb 2023 5 04 Jun 2023 Onsite Virtual only Filter participants Filter! on is Nr. 1 in the List Of Participa Attendance 05 Jun 2023-16 Jun 2023 2 out of 5 left Data still required? Action [?] Documents [?] Order in LOP Badge type Salutation First / Last name ∎ N ∎ R on Acknowled Ms. Ramooz Basnet Virtual only (NGO) Registered, acknowledgement sent to participant Edit Remove Confirm 999 Re-send acknowledgement 1 1 on Ackn Edit Remove Confirm 999 Mr. Santhosh Jackson Virtual only (NGO) Registered, acknowledgement sent to participant Mx. Juanita Kulage Virtual only (NGO) Nominated, pending DCP/NFP confirmation **~** Edit Remove C Add a new participant Confirm selected Download nomination acknowledgements Download LOP for your delegation in Excel Export full set of data to Excel

For detailed instructions on how to confirm the nominee, please refer to section 6.5 of the <u>ORS User</u> Manual.

#### 3.3 Swapping the participants – when Onsite quota is available

# \*\*\*Please note that the "Swap Participants Request" can only be submitted <u>for confirmed</u> <u>participants</u> in both "Onsite" and "Virtual only" tabs respectively.

When quota is still available for an organization, it will be displayed in the Attendance column, as shown below:

| Logged | in as Mr. NGO-                                                                                                    | A DCP [log out]                                                   |                                    |                                                    |                                       |                                      | Meeting                 | UNC 2023       | Delegation: NO   | 60-A                                   |  |
|--------|----------------------------------------------------------------------------------------------------|-------------------------------------------------------------------|------------------------------------|----------------------------------------------------|---------------------------------------|--------------------------------------|-------------------------|----------------|------------------|----------------------------------------|--|
|        | C UNFCC                                                                                                    | C<br>egistration                                                  |                                    |                                                    |                                       | ,                                    | All participants        | My delegation  | Account settings | Communication                          |  |
| Virtu  | Onsite     IMPORTANT: UNFCCC has set a quota for your organisation.<br>You must now confirm exactly who will be participaing.<br>Ensure you confirm source participants before the Confirmation Deadline.       Step 1: Nominate by<br>OP Feb 2023<br>Deadeh. Participating<br>Step 2: Your quota is<br>Step 3: Confem by<br>Od Jun 2023<br>Step 4: Nominate by<br>OP Feb 2023<br>Deadeh. Participating<br>Step 1: Nominate by<br>OP Feb 2023<br>Deadeh. Participating<br>Step 1: Nominate by<br>Od Jun 2023<br>Step 3: Confem by<br>Od Jun 2023<br>Step 4: Nominate by<br>Od Jun 2023<br>Step 4: Nominate by<br>Od Jun 2023<br>Step 3: Confem by<br>Od Jun 2023<br>Step 4: Nominate by<br>Od Jun 2023<br>Step 4: Nominate by<br>Od Jun 2023<br>Step 4: Nominate by<br>Od Jun 2023<br>Step 5: Confem by<br>Od Jun 2023<br>Step 5: Confem by<br>Od Jun 2023<br>Step 5: Nominate by<br>Od Jun 2023<br>Step 5: Confem by<br>Od Jun 2023<br>Step 5: Confem by<br>Od Jun 2023<br>Step 5: |                                                                   |                                    |                                                    |                                       |                                      |                         |                |                  |                                        |  |
|        | Onsite                                                                                                    | for UNC 2023, 05-1 Virtual only r. 1 in the List Of Participants. | 6 Jun 2023<br>Filter participants: | Filter                                             |                                       |                                      |                         |                |                  |                                        |  |
|        | Order in<br>LOP                                                                                                    | Salutation<br>First / Last name                                   | Badge type                         | Status                                             | Attend<br>Week1<br>1 out of 4<br>left | dance<br>Week2<br>2 out of 4<br>left | Data still<br>required? | Action [?]     | D                | ocuments [?]                           |  |
|        | 999                                                                                                    | Mr. Martin Ngoufo<br>Ngumouo                                      | Observer - NGO<br>head             | Registered, acknowledgement sent to<br>participant |                                       |                                      |                         | Edit Remove Co |                  |                                        |  |
|        | 999                                                                                                    | Ms. Ramooz Basnet                                                 | Observer-NGO                       | Registered, acknowledgement sent to<br>participant |                                       |                                      |                         | Edit Remove Co |                  | ation<br>dgement<br>nd acknowledgement |  |
|        | 999                                                                                                    | Juanita Timme                                                     | Observer-NGO                       | Registered, acknowledgement sent to<br>participant |                                       |                                      |                         | Edit Remove Co |                  | ation<br>dgement<br>id acknowledgement |  |
| Add a  | new participan                                                                                                    | t Download nomination                                             | acknowledgements                   | Download LOP for your delegation in Excel          | Export full set of da                 | ta to Excel                          |                         |                |                  |                                        |  |

If you wish to swap a participant in the case that quota is still available, please follow the instructions below:

1. Go to the communication tab. Under "type" you will find a drop-down with multiple options. Click on "Swap Participants Request".

| Logged in as Mr. NGO- | A DCP [lo        | g out]                       |            | Meetir  | ng: UNC 2023 |      | Delegation: NO   | GO-A          |  |
|-----------------------|------------------|------------------------------|------------|---------|--------------|------|------------------|---------------|--|
| Online R              | C<br>egistration |                              | All partic | cipants | My delega    | tion | Account settings | Communication |  |
| Communicatio          | n with           | the Secretariat              |            |         |              |      |                  |               |  |
|                       | Туре*            | Other (Regular)              | ~          | [?]     |              |      |                  |               |  |
| Add a new me          | essage*          | Other (Regular)              |            |         |              | [?]  |                  |               |  |
|                       |                  | Vaccination related queries  |            |         |              |      |                  |               |  |
|                       |                  | Request to extend attendance |            |         |              |      |                  |               |  |
|                       |                  | Quota Increase Request       |            |         |              |      |                  |               |  |
|                       |                  | Replacement Request          |            |         |              |      |                  |               |  |
|                       |                  | Swap Participants Request    |            |         |              |      |                  |               |  |
|                       |                  | Daily badge request          |            |         | A            | 440  |                  |               |  |
| Save and continue     |                  | ★ - mandatory field          |            |         |              |      |                  |               |  |
| Unread messages are c | displayed i      |                              |            |         |              |      |                  |               |  |

- 2. The system loads two mandatory fields to be provided. Firstly, the option "Confirmed participant whose area should be swapped" will appear. Select the name of participant to be swapped from "onsite" to "virtual only" attendance, and vice versa.
- 3. Secondly, the option "With following confirmed participant" gets displayed. Choose another participant that needs to be swapped with the above selected participant.
- 4. It also offers an optional section to post a reason for the Swap Participants Request. Once completed, click on "Save and continue".

Please note that if the participant you want to appoint does not appear in the drop-down list, make sure that all the required personal details is provided for this participant and they are duly confirmed.

In the example below, "onsite" attendance of the confirmed participant (Sra. Eva Linero Villamizar) is being swapped with the "virtual only" attendance of the confirmed participant (Mr. Martin Ngoufo Ngumouo).

| Logged in as Mr. NGO-A DCP [log out]                                            | Meetir                     | ng: UNC 2023  | Delegation: N    | GO-A          |
|---------------------------------------------------------------------------------|----------------------------|---------------|------------------|---------------|
| Online Registration                                                             | All participants           | My delegation | Account settings | Communication |
| Communication with the Secretariat                                              |                            |               |                  |               |
| Type* Swap Participants Requ                                                    | uest v [?]                 |               |                  |               |
| Confirmed participant who's* Sra. Eva Linero Villamiz<br>area should be swapped | zar - Onsite (Observ 🗸 [?] |               |                  |               |
| With following confirmed <sup>*</sup> Mr. Martin Ngoufo Ngu<br>participant      | mouo - Virtual only 🗸 [?]  |               |                  |               |
| Reason                                                                          |                            | [?]           |                  |               |
|                                                                                 |                            |               |                  |               |
|                                                                                 |                            |               |                  |               |
|                                                                                 |                            |               |                  |               |
|                                                                                 |                            | li.           |                  |               |
| Save and continue                                                               |                            |               |                  |               |
| * - mandatory field                                                             |                            |               |                  |               |
|                                                                                 |                            |               |                  |               |
| Unread messages are displayed in <b>bold text</b> .                             |                            |               |                  |               |

6. Once UNFCCC receives your request, it may take from a few hours to a few working days for the request to be approved, as it requires manual processing to be performed by UNFCCC. When the request is approved a confirmation email will be sent to the unique email addresses of both the swapped participants.

\*\*\*Please note there is no limit to the number of times an organization can swap their delegates from "Virtual only" to "Onsite", and vice versa. However, all such swaps must be completed by the confirmation deadline.

| Logged         | in as Mr. NGO-                                                                                                    | A DCP [log out]                 |                        |                                                                                                    |                             |                             | Meeting              | UNC 2023       | Delegation:                                 | NGO-A                                       |
|----------------|----------------------------------------------------------------------------------------------------|---------------------------------|------------------------|----------------------------------------------------------------------------------------------------|-----------------------------|-----------------------------|----------------------|----------------|---------------------------------------------|---------------------------------------------|
|                | C UNFC                                                                                                    | CC<br>legistration              |                        |                                                                                                    |                             |                             | All participants     | My delegation  | Account settings                            | Communication                               |
| <li>(i) 1</li> | New message I                                                                                                    | nas been posted                 |                        |                                                                                                    |                             |                             |                      |                |                                             | 04 May 2023 19:50 CET                       |
| 09             | ep 1: Nominate by<br>Feb 2023                                                                                                    |                                 | 04                     | IMPORTANT: UNFCCC he<br>You must now confirm exa<br>Ensure you confirm your p<br>4 Jun 2023<br>dy(s), 4 hou(s) left | bating.                     | adline.                     |                      |                |                                             |                                             |
| 99<br>50       | Deadline passed       Check Attendance column for balance       31 day(s), 4 bour(s) left         Virtual only       IMPORTANT: UNFCCC has set a quota for your organisation. You will be participants. Ensure you confirm your participants before the Confirmation Deadline.         Step 1: formate by<br>09 Feb 2023<br>Deadline passed       Step 2: Your quota is<br>5 a spot(s) left       Step 3: Confirm by<br>04 Jun 2023<br>31 day(s), 4 hour(s) left       To will be participants. Ensure you confirm your participants before the Confirmation Deadline.         At delegation for UNIC 2023, 05-16 Jun 2023       To will be participants:       Filter participants:         Filter participants:       Filter participants:       Filter |                                 |                        |                                                                                                    |                             |                             |                      |                |                                             |                                             |
| Head of        | delegation is N                                                                                                    | Ir. 1 in the List Of Participan | ls.                    |                                                                                                    | Attend                      | ance                        |                      |                |                                             |                                             |
|                | Order in<br>LOP                                                                                                    | Salutation<br>First / Last name | Badge type             | Status                                                                                                    | Week1<br>1 out of 4<br>left | Week2<br>2 out of 4<br>left | Data still required? | Action [?]     |                                             | Documents [?]                               |
|                | 999                                                                                                    | Mr. Santhosh Jackson            | Observer - NGO<br>head | Registered, acknowledgement sent to<br>participant                                                                  |                             |                             |                      | Edit Rémove Co | CRANKER (P)                                 | ination<br>Iedgement<br>end acknowledgement |
|                | 999                                                                                                    | Sra. Eva Linero<br>Villamizar   | Observer-NGO           | Registered, acknowledgement sent to<br>participant                                                                  |                             |                             | Edit Remove Co       |                | ination<br>ledgement<br>end acknowledgement |                                             |
|                | 999                                                                                                    | Mr. Kirill Sergeevich           | Observer-NGO           | Registered, acknowledgement sent to<br>participant                                                                  |                             |                             |                      | Edit Remove Co |                                             | ination<br>ledgement<br>end acknowledgement |
| Add a          | new participar                                                                                                    | Download nominatio              | n acknowledgements     | Download LOP for your delegation in Excel                                                                           | Export full set of da       | ta to Excel                 |                      |                |                                             |                                             |

#### 3.4 Swapping the participants – when Onsite quota is fully consumed

This section contains instructions on what to do when the allocated "Onsite" quota has been fully consumed (0 out of X left).

| Logge | d in as Mr. NGO-                                                                                                    | A DCP [log out]                                                                                                   |                                                                                                    |                                                    |                             |                             | Meeting                 | g: UNC 2023                | Delegation: NGO-A                                                      |  |
|-------|----------------------------------------------------------------------------------------------------|----------------------------------------------------------------------------------------------------|----------------------------------------------------------------------------------------------------|----------------------------------------------------|-----------------------------|-----------------------------|-------------------------|----------------------------|------------------------------------------------------------------------|--|
| (4)   | C UNFCC                                                                                                    | C                                                                                                    |                                                                                                    |                                                    |                             | All participants            | My delegation Accor     | unt settings Communication |                                                                        |  |
| Virt  | Step 1: Nominate by<br>9 Feb 2023<br>Deadline passed<br>ual only<br>Step 1: Nominate by<br>9 Feb 2023<br>Deadline passed                                                                                                    | Check Attendance colum<br>Step 2: Your quota is<br>5<br>2 spot(s) left<br>IOP UNC 2(0)2(3, 005-11<br>Virtual only | 04           31 da           Step 3: Confirm by           04 Jun 2023           31 day(s), 14 hour(s) ki | 3                                                  | ipating.<br>Confirmation D  | eadine.                     |                         |                            |                                                                        |  |
| Head  |                                                                                                    | : 1 in the List Of Participants.                                                                                  |                                                                                                    |                                                    | Attend                      | lance                       |                         |                            |                                                                        |  |
|       | Order in<br>LOP                                                                                                    | Salutation<br>First / Last name                                                                                   | Badge type                                                                                               | Status                                             | Week1<br>0 out of 4<br>left | Week2<br>0 out of 4<br>left | Data still<br>required? | Action [?]                 | Documents [?]                                                          |  |
|       | 999                                                                                                    | Mme Soline Qamar                                                                                                  | Observer - NGO<br>head                                                                                   | Registered, acknowledgement sent to<br>participant |                             |                             |                         | Edit Remove Confirm        | Nomination Acknowledgement Re-send acknowledgement                     |  |
|       | 999 Mr. Martin Ngoulo Observer-NGO Registered, acknowledgement sent to participant                                                                                                    |                                                                                                    |                                                                                                    |                                                    |                             |                             |                         | Edit Remove Confirm        | Nomination     Acknowledgement     Re-send acknowledgement             |  |
|       | 999 Mr. Kirill Sergeevich Observer-NGO Registered, acknowledgement sent to participant                                                                                                    |                                                                                                    |                                                                                                    |                                                    |                             |                             |                         | Edit Remove Confirm        | Nomination           Acknowledgement           Re-send acknowledgement |  |
|       | 999       Juanita Timme       Observer-NGO       Registered, acknowledgement sent to participant       Image: Confirmination acknowledgement sent to participant       Image: Confirmination acknowledgement sent to participant |                                                                                                    |                                                                                                    |                                                    |                             |                             |                         |                            |                                                                        |  |
| Add   | a new participant                                                                                                    | Download nomination a                                                                                             | acknowledgements                                                                                         | Download LOP for your delegation in Excel          | Export full set of dat      | ta to Excel                 |                         |                            |                                                                        |  |

1. Add a new participant through the "Virtual only" tab. For detailed instructions, you can refer to Adding New Participant to the "Virtual only" tab (section 3.2). Note that for "Badge type" you <u>must</u> select "Virtual only (NGO)".

| Logged in as Mr. NGO-A DCP [log out]                                                                                                    |                                                       |                                                             | Meeting: UNG 2023    |               | Delegation: NGO-A |                                               |  |  |
|----------------------------------------------------------------------------------------------------|-------------------------------------------------------|-------------------------------------------------------------|----------------------|---------------|-------------------|-----------------------------------------------|--|--|
| Conline Registration                                                                                                    |                                                       |                                                             | irticipants          | My delegation | Account settings  | Communication                                 |  |  |
| Onsite<br>Step 1: Nominate by<br>09 Feb 2023<br>Deadline passed<br>Virtual only<br>Step 2: Your quota is<br>09 Feb 2023<br>Deadline passed<br>Step 2: Your quota is<br>04 Jun 2023<br>31 day(s), 14 hour(s) left<br>Step 3: Confirm by<br>04 Jun 2023<br>31 day(s), 14 hour(s) left<br>Step 3: Confirm by<br>05 Feb 2023<br>31 day(s), 14 hour(s) left<br>Step 3: Confirm by<br>05 Feb 2023<br>31 day(s), 14 hour(s) left<br>Step 3: Confirm by<br>05 Feb 2023<br>31 day(s), 14 hour(s) left<br>Step 3: Confirm by<br>05 Feb 2023<br>31 day(s), 14 hour(s) left<br>Step 3: Confirm by<br>05 Feb 2023<br>31 day(s), 14 hour(s) left<br>Step 3: Confirm by<br>05 Feb 2023<br>31 day(s), 14 hour(s) left<br>Step 3: Confirm by<br>05 Feb 2023<br>31 day(s), 14 hour(s) left<br>Step 3: Confirm by<br>05 Feb 2023<br>31 day(s), 14 hour(s) left<br>Step 3: Confirm by<br>05 Feb 2023<br>31 day(s), 14 hour(s) left<br>Step 3: Confirm by<br>05 Feb 2023<br>31 day(s), 14 hour(s) left<br>Step 3: Confirm by<br>05 Feb 2023<br>31 day(s), 14 hour(s) left<br>Step 3: Confirm by<br>05 Feb 2023<br>31 day(s), 14 hour(s) left<br>Step 3: Confirm by<br>05 Feb |                                                       |                                                             |                      |               |                   |                                               |  |  |
| My delegation for UNC 2023, 05-46 Jun 2023 Onsite Virtual only Filter participants: Filter! Head of delegation is Nr. 1 in the List Of Participants.                                                                                                    |                                                       |                                                             |                      |               |                   |                                               |  |  |
| Crder in Salutation First / Last name Badge                                                                                                    | type Status                                           | Attendance<br>05 Jun 2023-16 Jun<br>2023<br>3 out of 5 left | Data still required? | Action [      | 2]                | Documents [?]                                 |  |  |
| 999 Ms. Ramooz Virtual on Basnet Virtual on                                                                                                    | ly Registered, acknowledgement sent to<br>participant |                                                             |                      | Edit Remove   | Confirm Ackno     | mination<br>wledgement<br>-send<br>wledgement |  |  |
| 999 Mr. Santhosh Virtual on (NGO)                                                                                                    | ly Registered, acknowledgement sent to participant    |                                                             |                      | Edit Remove   | Confirm Ackno     | mination<br>wiedgement<br>-send<br>wiedgement |  |  |
| Add a new participant Download nomination ackn                                                                                                    | Download LOP for your delegation                      | n in Excel Export full s                                    | set of data to Excel |               |                   |                                               |  |  |

2. If required, please submit a "Swap Participants Request" on the "Communication tab". Click "Save and continue".

For detailed instructions, you can refer to Swapping the participants – when Onsite quota is available (section 3.3)

| Logged in as Mr. NGO-A DCP [log out]                                                     | Meetir               | ng: UNC 2023  | Delegation: N    | GO-A          |  |  |  |  |  |
|------------------------------------------------------------------------------------------|----------------------|---------------|------------------|---------------|--|--|--|--|--|
| Online Registration                                                                      | All participants     | My delegation | Account settings | Communication |  |  |  |  |  |
| Communication with the Secretariat                                                       |                      |               |                  |               |  |  |  |  |  |
| Type* Swap Participants Request                                                          | ✓ [?]                |               |                  |               |  |  |  |  |  |
| Confirmed participant who's * Mx. Juanita Kulage - Virtual onl<br>area should be swapped | ly (Virtual o⊦ ∨ [?] |               |                  |               |  |  |  |  |  |
| With following confirmed * Ms. Eunice Thanjavur Prakasan<br>participant                  | n - Onsite (( 🗸 [?]  |               |                  |               |  |  |  |  |  |
| Reason                                                                                   |                      | [?]           |                  |               |  |  |  |  |  |
|                                                                                          |                      |               |                  |               |  |  |  |  |  |
|                                                                                          |                      |               |                  |               |  |  |  |  |  |
|                                                                                          |                      |               |                  |               |  |  |  |  |  |
|                                                                                          |                      | Ĥ             |                  |               |  |  |  |  |  |
| Save and continue                                                                        |                      |               |                  |               |  |  |  |  |  |
| * - mandatory field                                                                      |                      |               |                  |               |  |  |  |  |  |